如何购买比特币现金?以下有几种方式:

 通过比特币交易所购买比特币现金:首先,选择一个信誉良好的比特币交易所注 册账户,并完成身份验证。之后,使用现金方式充值账户,有些交易所提供银行转 账或邮寄现金的选项。一旦账户充值成功,你可以在交易所上以现金购买比特币。

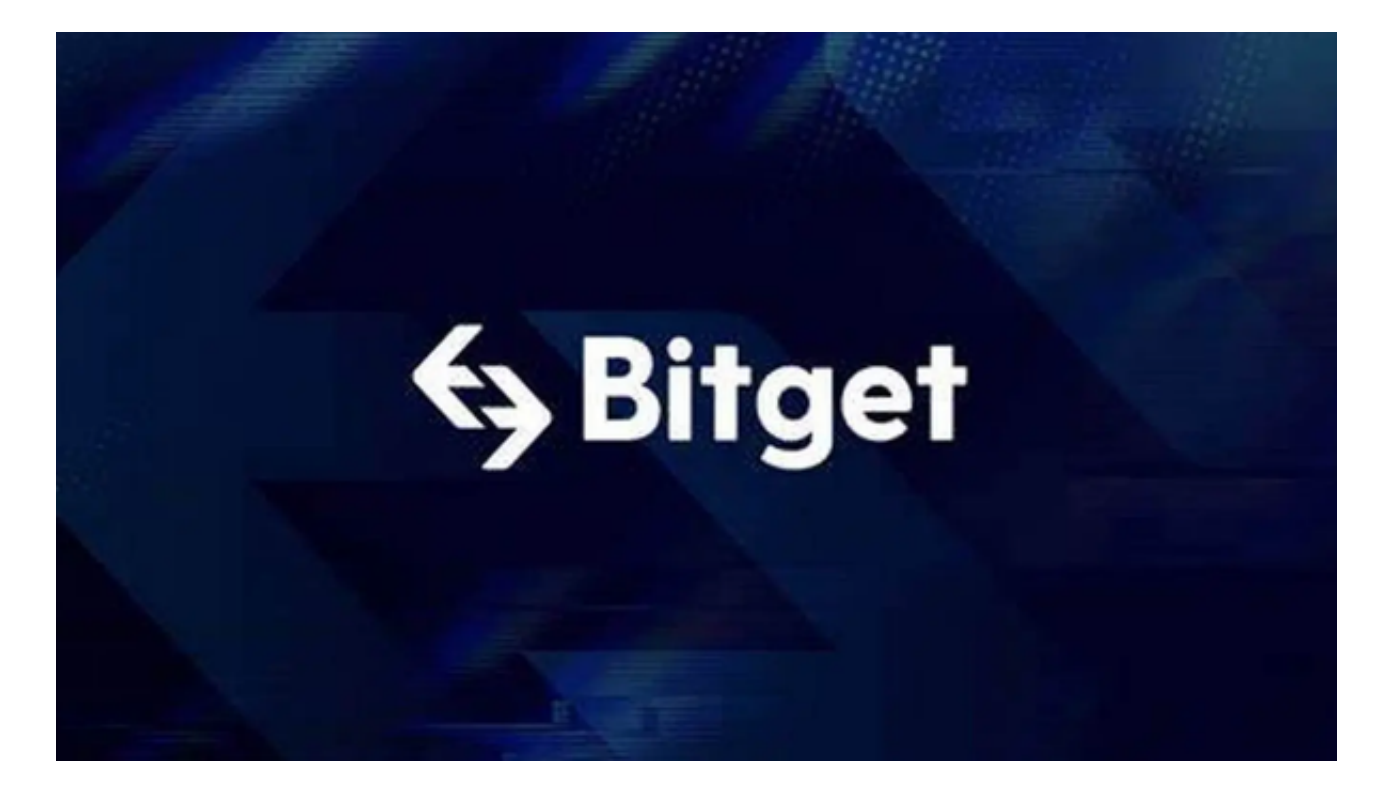

 通过面对面交易购买比特币现金:你可以在当地寻找比特币交易者或参与比特币 社区活动,与其他人面对面交易比特币现金。在这种交易方式中,你可以以现金支 付交易者,并在确认收到比特币后完成交易。

无论哪种购买方式,强烈建议你在交易前做好充分的研究,确保所选择的交易平 台或交易者的可靠性和安全性,并遵循合法的交易程序。

 现在更多投资者会选择交易所来购买,比如直接在手机上下载BG交易所手机app ,注册登录之后就可以直接购买多种加密货币。打开你的手机浏览器,输入Bitget 交易所的官方网址,在网页的顶部,你会看到一个"App下载"的选项,点击它进 入下载页面。在下载页面上,你会看到"IOS"和"Android"两个选项,选择适 用于你手机系统的版本,并点击下载按钮,系统会提示你进行下载确认,点击确定 开始下载,下载完成后,你可以在手机上找到并安装Bitget的APP,安装完成后, 打开APP并按照指示进行注册和登录。

首先,选择你想要充值的法币和你想要购买的加密货币。根据所在国家的监管,

## **智行理财网** 如何购买比特币现金?下载最新版本BG手机app

用户可以使用第三方服务供应商向 Bitget 账户充值 30 多种法币,包括美元、欧元、英镑、港币、日元和澳元。请注意,单笔交易必须在 40.55 到 40548.71 美元之间。

 充值成功后,用户就可以通过法币来购买加密货币,包括 BTC、ETH、USDT、LTC、EOS、XRP、BCH、ETC 和 TRX 等热门加密货币。之后用户可以选择第三方服务供应商,点击"购买"。

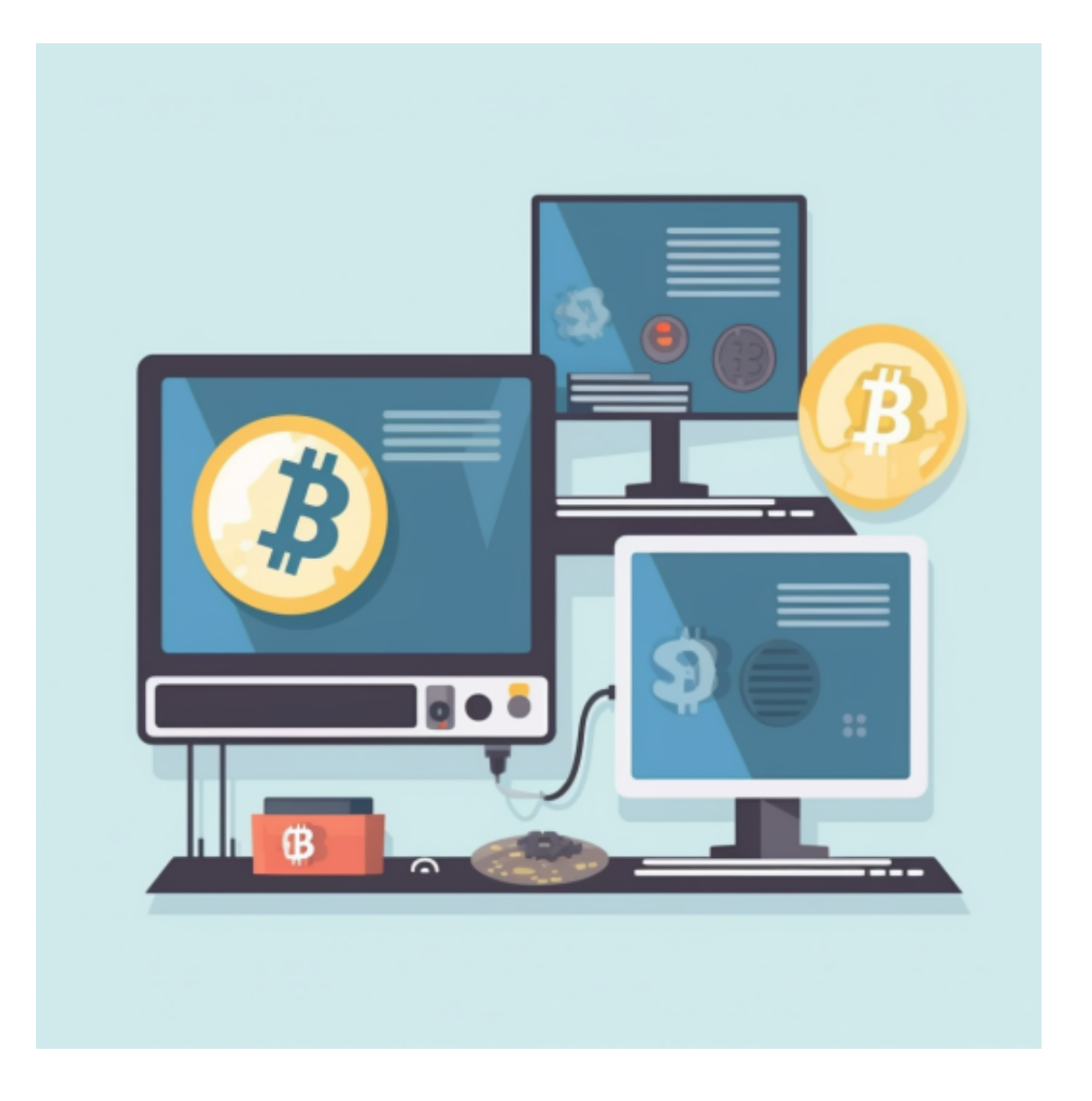

第二步:身份信息验证

 通过 Banxa、Mercuryo、Xanpool 等第三方服务供应商,用户可以选择包括 Visa、Master、Apple Pay、Google Pay 在内的支付方式。我们所有合作的第三 方服务供应商都十分有信誉且非常受欢迎,并以其在数字货币行业的安全规范而闻

## 名,除此外它们的交易处理速度也十分迅速。

## 第三步:二次验证财务记录和交易细节

 用户在第三方服务供应商平台上完成支付后,加密货币将在大约 2 至 10 分钟内充值到用户的 Bitget 现货账户。